## Module 1: Introduction

#### **↑ Objective**

- **★ To introduce the Eclipse platform and PTP**
- **← Contents** 
	- What is Eclipse?
	- What is PTP?

#### What is Eclipse?

parallel tools platform

- ◆ A vendor-neutral open-source workbench for multi-language development
- ◆ A extensible platform for tool integration
- + Plug-in based framework to create, integrate and utilize software tools

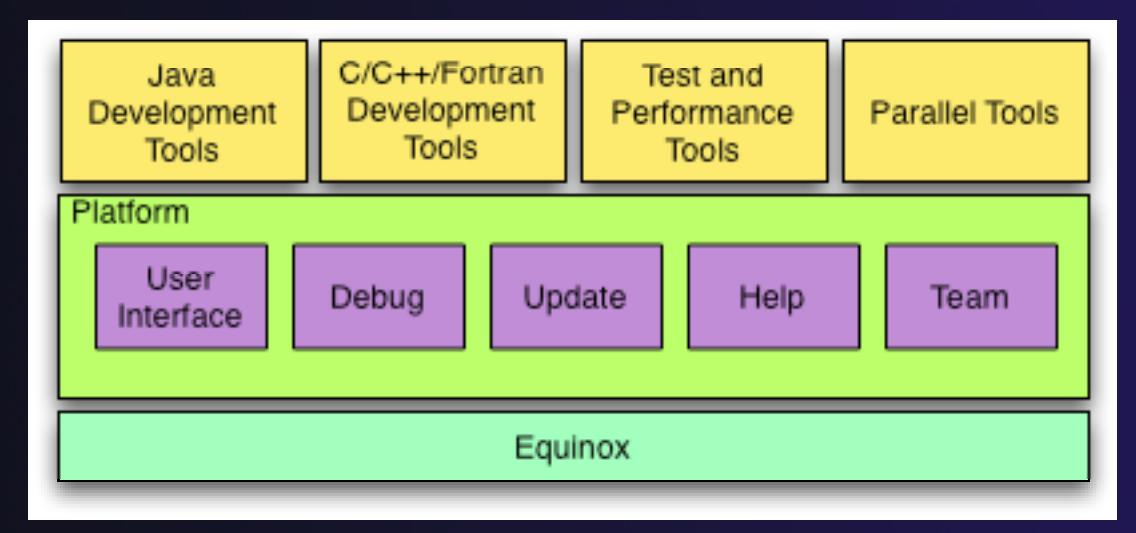

*Module 1*

### Eclipse Platform

- Core frameworks and services with which all plug-in extensions are created
- ◆ Represents the common facilities required by most tool builders:
	- **← Workbench user interface**
	- **← Project model for resource management**
	- Portable user interface libraries (SWT and JFace)
	- Automatic resource delta management for incremental compilers and builders
	- **← Language-independent debug infrastructure**
	- Distributed multi-user versioned resource management (CVS supported in base install)
	- Dynamic update/install service

# Plug-ins

- Java Development Tools (JDT)
- ← Plug-in Development Environment (PDE)
- C/C++ Development Tools (CDT)
- + Parallel Tools Platform (PTP)
- Fortran Development Tools (Photran)
- Test and Performance Tools Platform (TPTP)
- ◆ Business Intelligence and Reporting Tools (BIRT)
- Web Tools Platform (WTP)
- **← Data Tools Platform (DTP)**
- Device Software Development Platform (DSDP)
- **← Many more…**

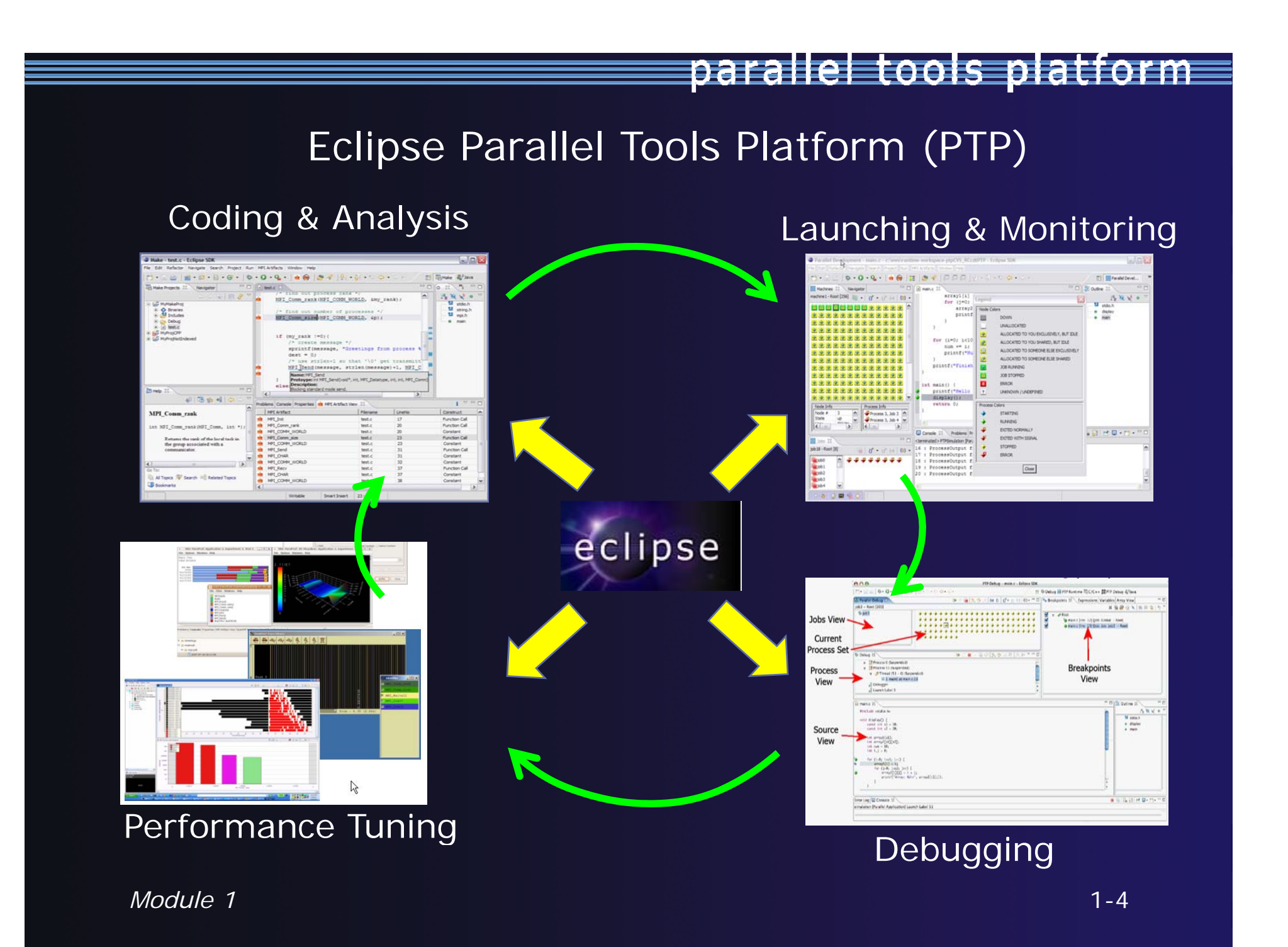

## Parallel Tools Platform (PTP)

- The Parallel Tools Platform aims to provide a highly integrated environment specifically designed for parallel application development
- $\div$  Features include:
	- An integrated development environment (IDE) that supports a wide range of parallel architectures and runtime systems
	- A scalable parallel debugger
	- **← Parallel programming tools** (MPI, OpenMP, UPC, etc.)
	- $\triangle$  Support for the integration of parallel tools
	- $\triangle$  An environment that simplifies the end-user interaction with parallel systems
- http://www.eclipse.org/ptp

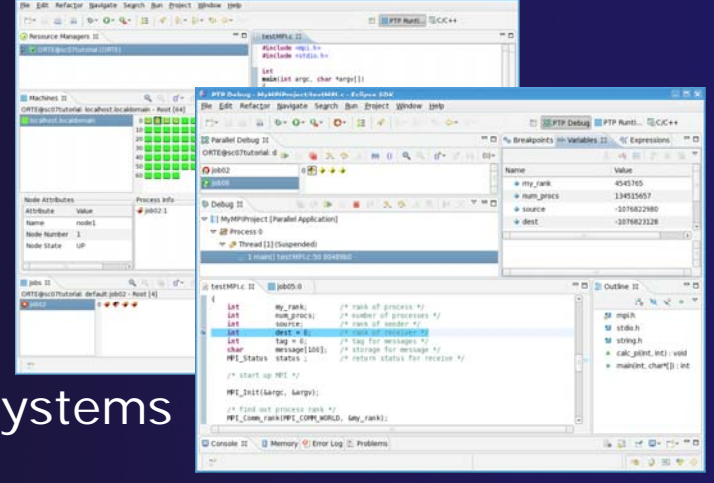

#### PTP Features Demo…

- Creating a project from existing source code importing into Eclipse and PTP
- Content assist, searching, include browser
- $\div$  Building the project
- Launching an MPI program
- Debugging an MPI program